ワンタイムパスワードを利用したログイン手順

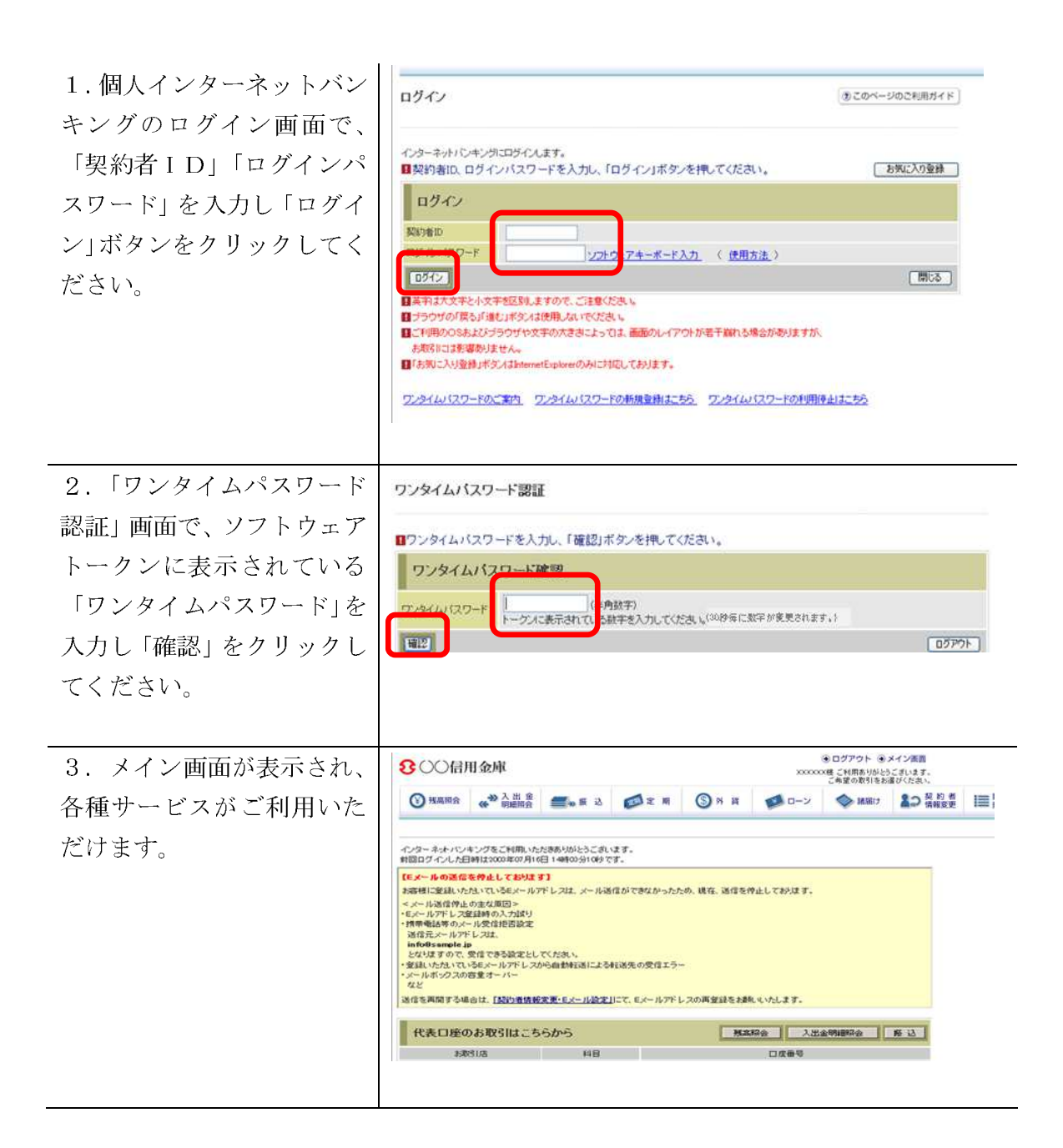